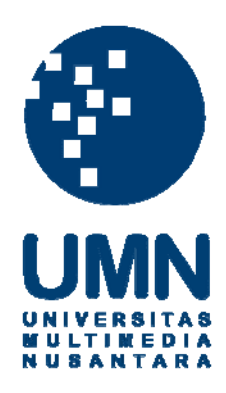

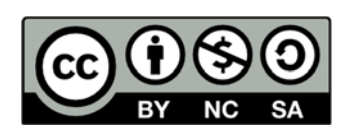

## **Hak cipta dan penggunaan kembali:**

Lisensi ini mengizinkan setiap orang untuk menggubah, memperbaiki, dan membuat ciptaan turunan bukan untuk kepentingan komersial, selama anda mencantumkan nama penulis dan melisensikan ciptaan turunan dengan syarat yang serupa dengan ciptaan asli.

## **Copyright and reuse:**

This license lets you remix, tweak, and build upon work non-commercially, as long as you credit the origin creator and license it on your new creations under the identical terms.

## **DAFTAR PUSTAKA**

- [1] "PT. INTIKOM BERLIAN MUSTIKA" [Online], Available: http://bizmann.com/wp-content/uploads/2016/03/intikom-logo.jpg/ [Accessed: 03-April-2019]
- [2] Intikom,"Business Partner | INTIKOM" [Online], Available: http:// http://intikom.com/about/relations/business-partner/ [Accessed: 03-April-2019]
- [3] Xcode, "Tools you'ill love to use" [Online], Available: https://developer.apple.com/xcode/ide/ [Accessed: 03-April-2019]
- [4] "Xcode"[Online], Available: https://developer.apple.com/swift/resources/ [Accessed: 03-April-2019]
- [5] CocoaPods, "What is Cocoapods" [Online], Available: https://cocoapods.org/ [Accessed: 03-April-2019]
- [6] CocoaPods, "INSTALL" [Online], Available: https://cocoapods.org/ [Accessed: 03-April-2019]
- [7] "CocoaPods" [Online], Available: http://ashishkakkad.com/wpcontent/uploads/2016/01/CocoaPodsLogo.png / [Accessed: 03-April-2019]
- [8] Alamofire, "Alamofire Elegant Networking in Swift" [Online], Available: https://github.com/Alamofire/Alamofire [Accessed: 03-April-2019]
- [9] "Alamofire" [Online], Available:https://raw.githubusercontent.com/Alamofire/Alamofire/master/ alamofire.png [Accessed: 03-April-2019] TAS
- [10] Firebase, "A comprehensive mobile development platform" [Online], Available: https://firebase.google.com/ [Accessed: 03-April-2019]
- [11] "Firebase" [Online], Available: https://firebase.google.com/\_static/fb352e1c8c/images/firebase/lockup.png [Accessed: 03-April-2019]
- [12] Maps SDK for iOS, "Introduction" [Online], Available: https://developers.google.com/maps/documentation/ios-sdk/intro [Accessed: 03-April-2019]
- [13] Maps SDK for iOS, "Get Started" [Online], Available: https://developers.google.com/maps/documentation/ios-sdk/start [Accessed: 03-April-2019]
- [14] "Google Maps APIs" [Online], Available: https://skymapglobal.com/wpcontent/uploads/2017/11/google-maps-api-logo-e1510144686715.png [Accessed: 03-April-2019]

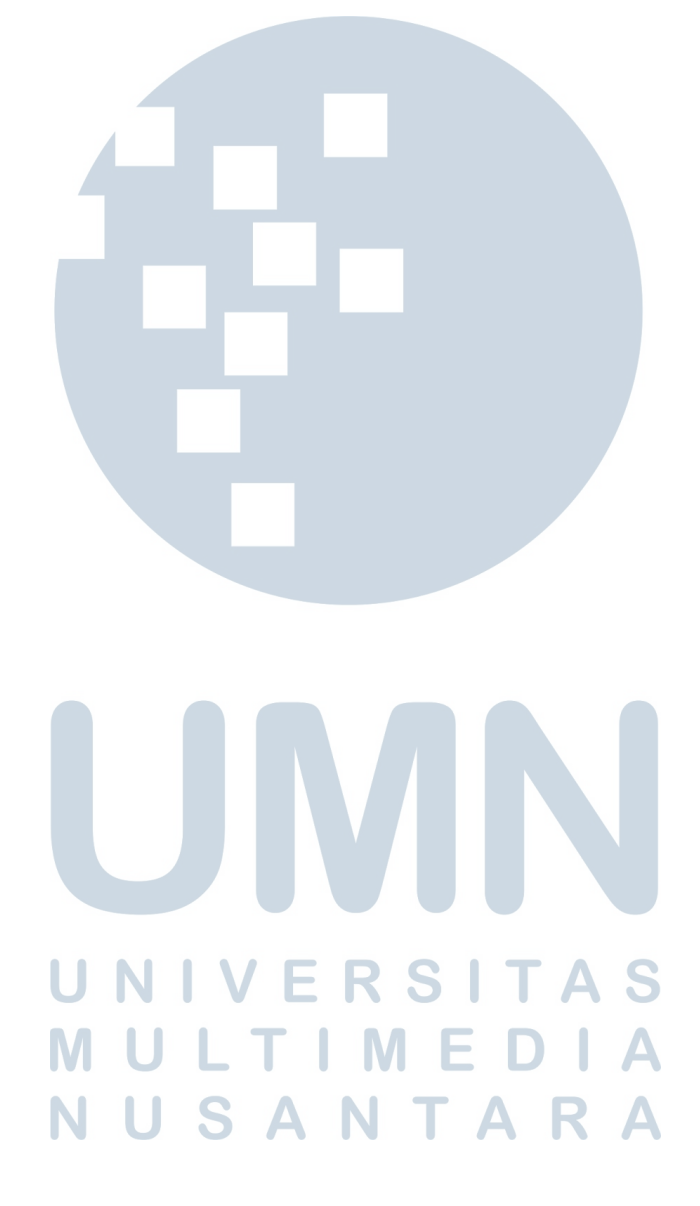